CSCI 136 Data Structures & Advanced Programming

> Lecture 16 Spring 2018 Profs Bill & Jon

#### Announcements

- Mid-Term Review Session
	- Tonight (3/12), 7:00-8:00 pm in TPL 203
	- No prepared remarks, so bring questions!
- Modified (extra) office hours (se[e calenda](http://cs.williams.edu/~cs136/)r)
- Mid-term exam is Wednesday, March 14
	- During your normal lab session
	- You'll have I hour & 45 minutes (if you come on time!)
	- Closed-book
	- Covers Chapters 1-7 & 9 and all topics up through sorting
	- A "sample" mid-term and study sheet are available online
		- [See Handouts & Problem Se](http://cs.williams.edu/~cs136/handouts+problems.html)ts

#### Last Time

- Sorting Wrap-Up (Merge and Quick)
- Problem Solving Day

# **Today**

- Linear Structures
	- The Linear Interface (LIFO & FIFO)
	- The AbstractLinear and AbstractStack classes
- Stack Implementations
	- StackArray, StackVector, StackList,
- Stack applications
	- Expression Evaluation
	- PostScript: Page Description & Programming

### Linear Structures

- What if we want to impose *access restrictions* on our lists?
	- I.e., we only provide one way to add and remove elements from list
		- No longer provide access to middle list elements
- Key Examples: removal order depends on the order that elements were added
	- LIFO: Last In First Out
	- FIFO: First In First Out

#### **Examples**

- FIFO: First In First Out (Queue)
	- Line at dining hall
	- Data packets arriving at a router
- LIFO: Last In First Out (Stack)
	- Pile of trays at dining hall
	- Java Virtual Machine stack

#### The Structure5 Universe (next)

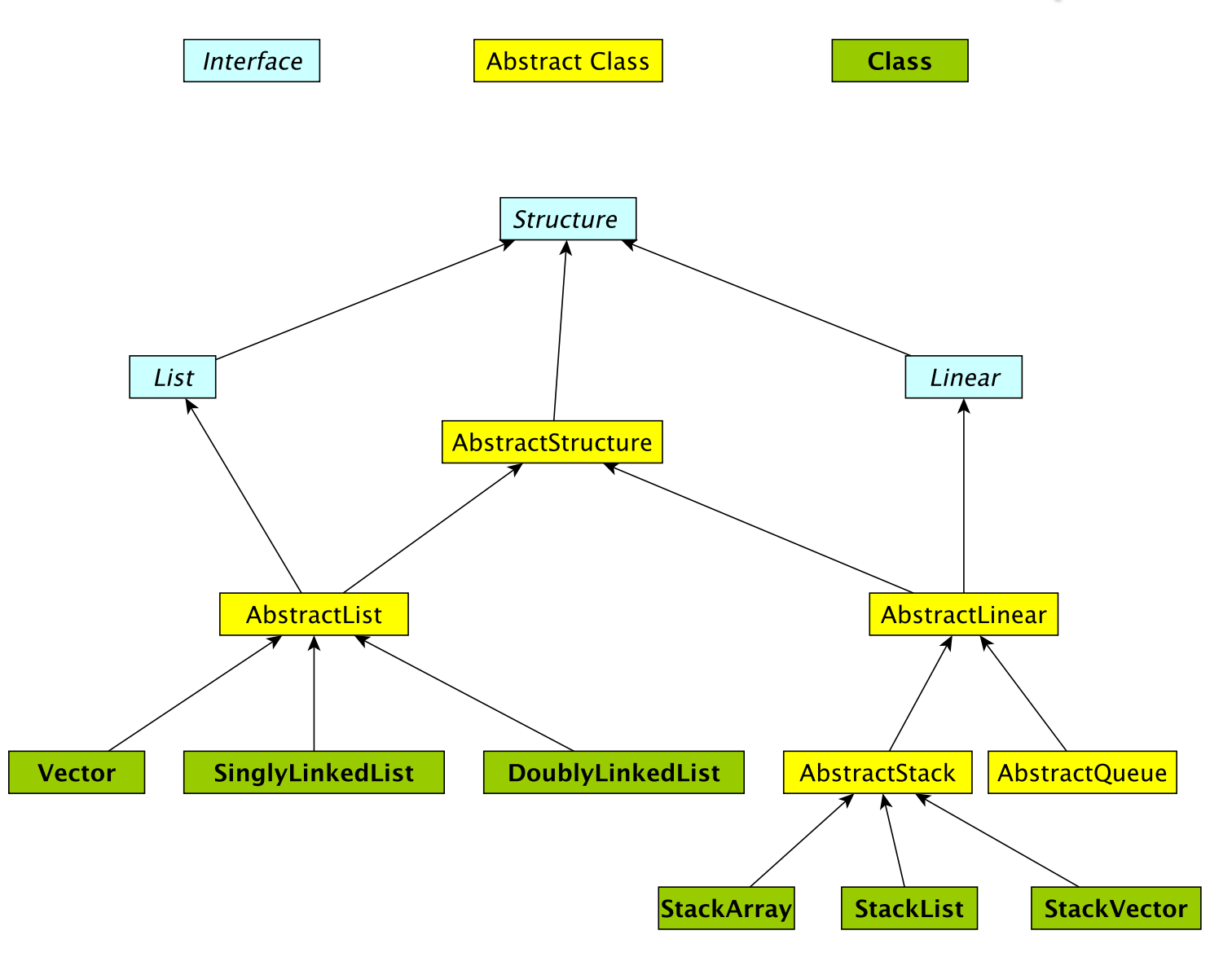

#### Linear Interface

- How should Linear interface differ from List?
	- Should have fewer methods than List interface since we are limiting access …
- Methods:
	- Inherits all of the Structure interface methods
		- add(E value) Add value to the structure.
		- E remove  $(E \circ)$  Remove value o from the structure.
		- size(), isEmpty(), clear(), contains(E val), …
	- Adds
		- E get() Preview the *next* object to be removed.
		- E remove() Remove the *next* value from the structure.
		- boolean empty() same as isEmpty()

## Linear Structures

- Why no "random access"?
	- I.e., no access to middle of list
- More restrictive than general List structures
	- But less functionality can result in:
		- Simpler implementation
		- Greater efficiency
- Approaches
	- Use existing structures (Vector, LinkedList), or
	- Use same underlying organization, but simplified

#### **Stacks**

- Examples: pile of trays or cups
	- Can only take tray/cup from top of pile
- What methods do we need to define?
	- Stack interface methods
- New terms: push, pop, peek
	- Only use push, pop, peek when talking about stacks
	- $push = add$  to top of stack
	- $pop =$  remove from top of stack
	- peek = look at top of stack (do not remove)

## Notes about Terminology

- When using stacks:
	- push = add
	- pop = remove
	- peek = get
- In Stack interface, push/pop/peek methods call add/remove/get methods that are defined in Linear interface
- But "add" is not mentioned in Stack interface (it is inherited from Linear)
- Stack interface *extends* Linear interface
	- Interfaces *extend* other interfaces
	- Classes *implement* interfaces **112 and 12 and 12 and 11**

#### Stack Implementations

- Array-based stack
	- int top, Object data[]
	- Add/remove from index top
- Vector-based stack
	- Vector data
	- Add/remove from tail
- List-based stack
	- SLL data
	- Add/remove from *head*
- + all operations are O(1)
- wasted/run out of space

- +/– most ops are O(1) (add is  $O(n)$  in worst case)
- potentially wasted space
- + all operations are O(1)  $+/- O(n)$  space overhead (no "wasted" space) 12

#### Stack Implementations

#### • structure5.StackArray

- int top, Object data<sup>[]</sup>
- Add/remove from index top
- structure5.StackVector
	- Vector data
	- Add/remove from tail
- structure5.StackList
	- SLL data
	- Add/remove from head
- + all operations are O(1)
- wasted/run out of space

- +/– most ops are O(1) (add is O(n) in worst case)
- potentially wasted space
- + all operations are O(1) +/– O(n) space overhead (no "wasted" space) 13

## Summary Notes on The Hierarchy

- Linear interface *extends* Structure
	- add(E val)
	- empty()
	- get()
	- remove(),
	- size()
- AbstractLinear (partially) *implements* Linear
- AbstractStack class (partially) *extends* AbstractLinear
	- Essentially introduces "stack-ish" names for methods
		- push(E val) is add(E val)
		- pop() is remove()
		- peek() is get()

## Building The Hierarchy

- Now we can extend AbstractStack to make "concrete" Stack types
	- StackArray<E>
		- holds an array of type E
		- add/remove at high end
	- StackVector<E>
		- Similar to StackArray<E>, but with a vector for dynamic growth
	- StackList<E>
		- A singly-linked list with add/remove at head
	- For each, we implement add, empty, get, remove, size directly
		- push, pop, peek are indirectly implemented by abstract class

#### The Structure5 Universe (so far)

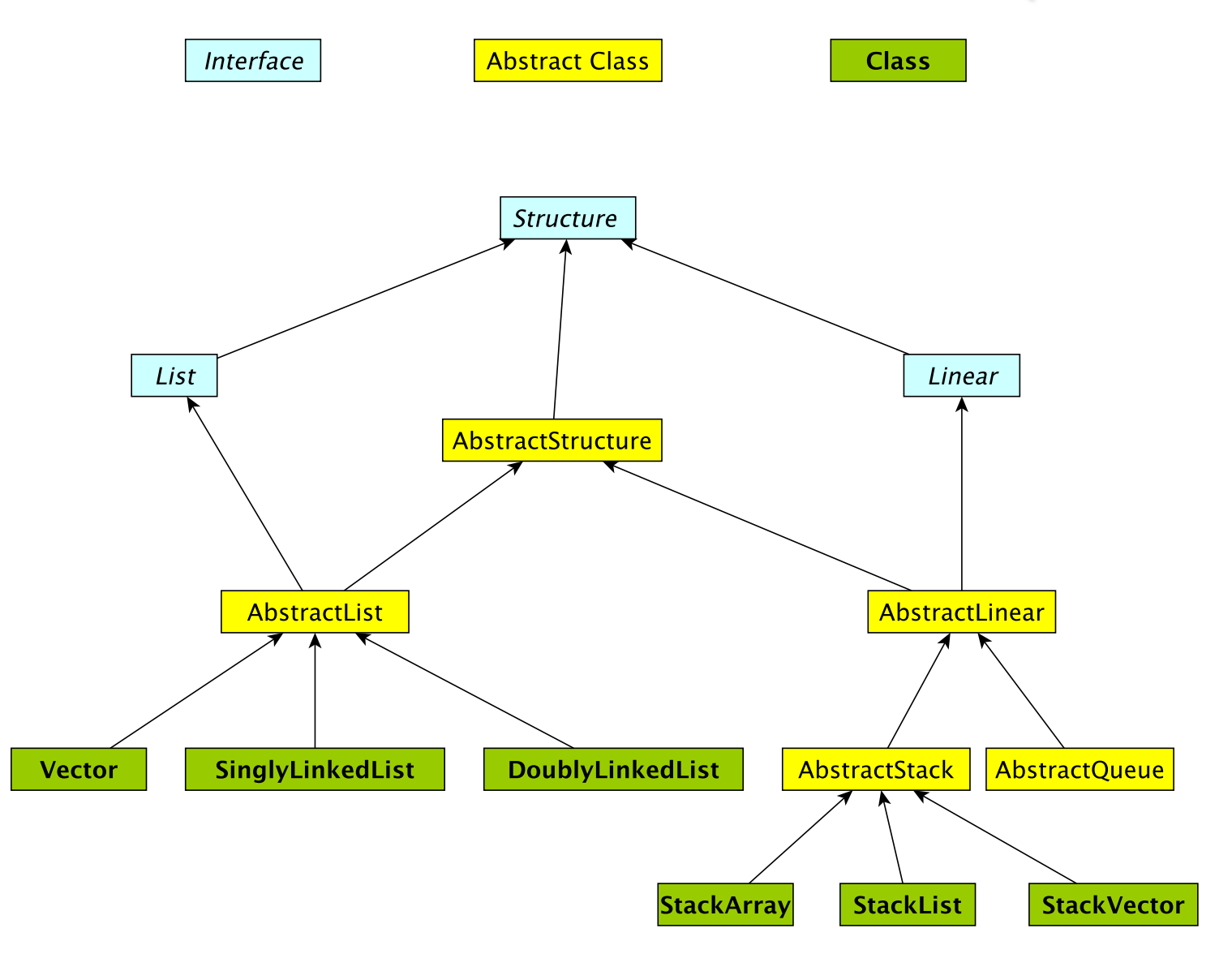

## **Stack Applications**

- The Stack implementation is simple, but there are *many* applictaions
	- Evaluating mathematical expressions
	- Searching (Depth-first search)
	- Removing recursion for optimization
	- Simulations

#### • …

## Evaluating Arithmetic Expressions

- Computer programs regularly use stacks to evaluate arithmetic expressions
- Example:  $x^*y$ +z
	- First rewrite as xy\*z+
		- *we'll look at this rewriting process in more detail soon*
	- Then:
		- push x
		- push y
		- \* (*pop twice, multiply popped items, push result*)
		- push z
		- + (*pop twice, add popped items, push result*) <sup>18</sup>

## Converting Expressions

- We (humans) primarily use infix notation to evaluate expressions
	- $(x+y)^*z$
- Computers traditionally used postfix (also called Reverse Polish) notation
	- $xy+z^*$
	- Operators appear after operands, parentheses are not necessary
- How do we convert between the two?
	- Compilers do this for us